# **Photoshop 2021 (Version 22.4) Serial Number Product Key Full Free [Latest-2022]**

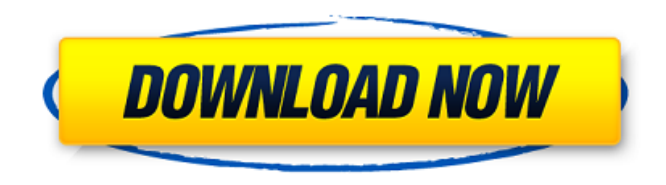

#### **Photoshop 2021 (Version 22.4) Crack+ Product Key**

Best for photo manipulation and retouching images How to edit and retouch photos with Photoshop CS2. A photo being manipulated using Photoshop CS2. A new layer is being created, with red and green overlays being put on top of the red to make the grass. A reflection is being created using the clone tool. A layer is being de-emphasized using the levels tool. The grass and water are being cropped out to accentuate the focus on the woman. The background is being colored with the gradient tool. The color around the front of her dress is also being colored using the gradient tool. The new layer is being added to the background. An eraser is used to reveal the background to get rid of the reflections. Getting Started Photoshop is one of the most common software applications used for image editing. This software is extremely powerful and can be used to change just about anything you can imagine in digital photographs. Fortunately, it's easy to get started with Photoshop, and you're sure to find that you can quickly create professional-quality images. However, be forewarned: Digital photography requires a great deal of practice and patience to learn; otherwise, you'll find yourself frustrated and unable to take your photographs to another level. Regardless of whether you're a photo-editing pro or a novice who simply wants to improve a couple of images, you'll find help here at Macworld. We've listed a series of tutorials that will take you step-by-step through the software's various tools and help you begin your photo-editing career. Photoshop's core features and how to use them To get started with Photoshop, you'll need to create a basic image in a file, such as a JPEG. This image can be a photograph, image scanned from a printed source, or a digital scan made in your scanner or other means. Once you have your image, you can import it into a Photoshop document. Importing and placing objects into Photoshop Select the area of your image that you want to place an object on. It's important that you place your object within the boundaries of the image. This makes it easier for you to resize the object and place it on your image as needed. Click in the image (highlighted in yellow), which will put the cursor in the image where you placed your mouse click. Once the image is highlighted, click on the New (or press Command+N) to add

#### **Photoshop 2021 (Version 22.4) Crack Free Download [32|64bit] (Latest)**

Historically, Elements has had a reputation for being slower at opening images and applying edits to them, however from version 13 onwards, Photoshop Elements is comparable to the professional version, performing similar speeds on opening and editing images. Upgrading from Elements Upgrading to a later version of Photoshop Elements can be a daunting prospect, so before you

commit, you should take the time to read about the upgrade process and think about how you will get from version 10 to version 13 of Elements. Once you have selected which version to upgrade to, you can save yourself time by looking for directions to the upgrade guide in the release notes. Once you have completed downloading, installing and opening Photoshop Elements, a dialog box should appear letting you know if you need to restart your computer for the new version to take effect. If you have moved from version 10 of Elements and you no longer have the old desktop shortcut, here are the steps to launch Photoshop Elements: 1. Click Start and navigate to your Windows 10 Start menu. 2. Open the Start Menu by clicking the tiny Start button in the bottom right-hand corner of your screen. 3. Scroll down the menu, and click on All Apps. 4. Then scroll down and click on Photoshop Elements Desktop. You will then see the Photoshop Elements desktop icon appear in the Start Menu. Upgrading from version 11.x To upgrade from Elements 10 to 11.0, you simply need to follow the directions in the release notes. The rest of the upgrade process is unchanged, and so it is unlikely that you will need to follow them. When you have completed the upgrade, a dialog box should appear letting you know if you need to restart your computer for the new version to take effect. If you have moved from version 11.x and you no longer have the old desktop shortcut, here are the steps to launch Photoshop Elements: 1. Click Start and navigate to your Windows 10 Start menu. 2. Open the Start Menu by clicking the tiny Start button in the bottom right-hand corner of your screen. 3. Scroll down the menu, and click on All Apps. 4. Then scroll down and click on Photoshop Elements Desktop. You will then see the Photoshop Elements desktop icon appear in the Start Menu. Upgrading from version 10.2 (or earlier) To upgrade from version 10.2 (or earlier), you 388ed7b0c7

## **Photoshop 2021 (Version 22.4) Crack+ Download**

The government is considering over 50 legal changes to the UK economy in order to solve its Brexit conundrum. The bill includes plans to nationalise some important markets and convert Lloyds to a bank that borrows from the state, reports the Telegraph. The story also says that proposals to introduce a new tax on foreign pensions include the idea of taxing pensions of people who retire in other EU countries. The government is also said to be considering legislation that could give Ministers the power to block the sale of non-core assets, although this has yet to be confirmed. The idea of breaking up the banks and nationalising selected markets is aimed at tackling the concerns of both Remainers and Leavers. Brexit Secretary David Davis has promised Britain will not default into World Trade Organisation rules and has also pledged a "swift" post-Brexit transition.. But that isn't the end of it. You also need to enable syncing the emulator with the Git repository. To do this, open up the task manager, and tap the gear icon to open settings. Here you can enable sync. But why should we add this option? Because the best emulator right now runs very slowly. And until Google fixes that, we want to sync up, which means that once you push to the repository, the emulator is updated and set to run at nearly its native speed. With everything configured, now you can launch the emulator from the command line with the x86 emulator binary, and you can take a screenshot of any of your apps. The emulator will create a folder with the name of the app you start, and the screenshot will be in the screenshots/ folder in your home directory: [email protected]:/home/nintendev\$ x86 emulator -listCommands Found 128 commands: Executing: emulator... Found: id Volume up press a8 to show system volume toggle Press and hold the volume up key up to increase system volume to the maximum. Press and hold the volume down key down to decrease system volume to the minimum. Supports key overrides. As an added bonus, you can also use the emulator from within Android Studio, since it is built on top of an emulator. But as with everything else, it is a bit on the laggy side. Even using the DevTools, you can't really do much. But you can at least verify the app runs with the GPU: [email protected]:/home/n

### **What's New in the?**

The Great Caesars The Great Caesars is a set of five prestige miniatures published by Outwit Miniatures in 1985. Contents The Great Caesars includes five miniatures: Sovereign of Emperors (Monaco): ruler of the old Roman Empire who is the villain of the game Tiberius (Italy): Caesar of Rome Marc Antony (France): lover of Cleopatra and the plotter behind Caesar's death Cleopatra (Egypt): Cleopatra II, ruler of the Ptolemaic Kingdom Pompey (Britain): Servilia's cousin who becomes a general in Caesar's army Reception William A. Crawford reviewed The Great Caesars for White Dwarf #61. He awarded the set 9 out of 10 points, and stated "This is probably one of the best sets you could get, offering up a delightful mix of ancient and modern locations; the only thing that could be improved upon is the number of man-mines. The bits are superb for a general looking at the game and the figures are brilliant – although if you want production-line figures by a number of different sculptors you may have to settle for those that are generally more flimsy. With their smooth surfaces, the figures look at home on modern boardgames, although it is not long before you have a lovely inventory of the most available accessories." See also List of Outwit Miniatures References Category:Miniature figuresIn 1956, exactly 50 years ago, the U.S. Supreme Court ruled in Brown v. Board of Education that racial segregation in schools was unconstitutional. But today, under the guise of "diversity," segregationist practices are being revitalized. The Supreme Court rewrote the Constitution today in an opinion written by Justice Anthony Kennedy in which it found a union of the states to be unconstitutional. The issue was presented by a school district and a group of school districts in Michigan, Arizona and the U.S. Virgin Islands. The school district sought to join the Southern School District of Alabama, where the Supreme Court has held that school segregation is still constitutional under the 1st and 14th Amendments. The Solicitor General argued that the districts that sought to join the Alabama district were not similarly situated because of their

differences in school size and student population. The United States argued the same for joining the federal district. The 5-4 majority opinion agreed

## **System Requirements For Photoshop 2021 (Version 22.4):**

Minimum: OS: Windows 10, 8, 7, Vista, XP, Server 2008, Server 2003 Processor: Dual core 1.6 GHz or faster Memory: 2 GB RAM Graphics: Microsoft DirectX 11 graphics system with 1 GB video memory DirectX: Version 11 (Optional) Memory: 2 GB RAM

Related links:

<http://www.publicpoetry.net/2022/07/photoshop-2021-version-22-key-generator-download/> <https://pacific-badlands-82655.herokuapp.com/tanpri.pdf> <https://www.cakeresume.com/portfolios/adobe-photoshop-cc-2018-version-19-keygen-generato> <https://vivegeek.com/wp-content/uploads/2022/07/loripier.pdf> <https://theblinkapp.com/wp-content/uploads/2022/07/inglyard.pdf> [https://dentistbangsar.com/wp-content/uploads/2022/07/Adobe\\_Photoshop\\_CC\\_2014.pdf](https://dentistbangsar.com/wp-content/uploads/2022/07/Adobe_Photoshop_CC_2014.pdf) <https://gentle-crag-04677.herokuapp.com/schmrai.pdf> <https://calm-brushlands-81100.herokuapp.com/erskmad.pdf> <http://scamfie.com/?p=27110> [https://www.careerfirst.lk/sites/default/files/webform/cv/Photoshop-2022-version-23\\_4.pdf](https://www.careerfirst.lk/sites/default/files/webform/cv/Photoshop-2022-version-23_4.pdf) <https://amnar.ro/wp-content/uploads/2022/07/kareber.pdf> <http://distancelearning-uiz.com/blog/index.php?entryid=4047> <https://www.cakeresume.com/portfolios/photoshop-2020-version-21-pc-windows-latest-202> <https://bluesteel.ie/2022/07/05/photoshop-cc-2018-version-19-keygen-generator-pc-windows/> <http://stroiportal05.ru/advert/photoshop-2021-version-22-4-keygen-exe-free-download-for-windows/> [http://www.momshuddle.com/upload/files/2022/07/Qj8WHoExZ1oP58TTAclE\\_05\\_a72a5f88272b2e467](http://www.momshuddle.com/upload/files/2022/07/Qj8WHoExZ1oP58TTAclE_05_a72a5f88272b2e467bea1d72177b4845_file.pdf) bea1d72177b4845 file.pdf <https://escuelainternacionaldecine.com/blog/index.php?entryid=2950> <https://dry-spire-75764.herokuapp.com/carlmar.pdf> <https://citywharf.cn/photoshop-cc-2014-download/> <http://johnsonproductionstudios.com/?p=18712> [http://touchdownhotels.com/wp](http://touchdownhotels.com/wp-content/uploads/2022/07/Photoshop_CC_2019_Crack_Full_Version__X64_Updated_2022-1.pdf)[content/uploads/2022/07/Photoshop\\_CC\\_2019\\_Crack\\_Full\\_Version\\_\\_X64\\_Updated\\_2022-1.pdf](http://touchdownhotels.com/wp-content/uploads/2022/07/Photoshop_CC_2019_Crack_Full_Version__X64_Updated_2022-1.pdf) [https://fierce-forest-35776.herokuapp.com/Photoshop\\_2021\\_Version\\_2200.pdf](https://fierce-forest-35776.herokuapp.com/Photoshop_2021_Version_2200.pdf) [https://solvefortomorrow.com/upload/files/2022/07/qwvHwgdeU74ZNjLdqDqd\\_05\\_165ce438fe49541e](https://solvefortomorrow.com/upload/files/2022/07/qwvHwgdeU74ZNjLdqDqd_05_165ce438fe49541e6589806a80a919fe_file.pdf) [6589806a80a919fe\\_file.pdf](https://solvefortomorrow.com/upload/files/2022/07/qwvHwgdeU74ZNjLdqDqd_05_165ce438fe49541e6589806a80a919fe_file.pdf) [https://whispering-depths-10727.herokuapp.com/Photoshop\\_2021\\_Version\\_223.pdf](https://whispering-depths-10727.herokuapp.com/Photoshop_2021_Version_223.pdf) <http://texocommunications.com/photoshop-express-keygen-exe-free-updated-2022/> <https://peacebirdtravel.com/2022/07/05/adobe-photoshop-cc-2015-keygen-crack-setup-free-mac-win/> <https://www.reperiohumancapital.com/system/files/webform/washwarw476.pdf> <https://aula.ciapse.edu.pe/blog/index.php?entryid=23962> <https://zimbiosciences.com/photoshop-cs4-product-key/> [https://myfairytale.blog/wp-content/uploads/2022/07/Photoshop\\_CC\\_2018\\_version\\_19.pdf](https://myfairytale.blog/wp-content/uploads/2022/07/Photoshop_CC_2018_version_19.pdf)